#### **Introduction**

**Contents**

To find the best – meaning the most relevant and valid (ie, "probably" true) – studies for appraisal, it is necessary to have an approach to searching the medical literature. The following tool provides a simple approach to get you started searching successfully. To make this simple, we are assuming that you are using **PubMed** [\(www.pubmed.gov\)](http://www.pubmed.gov/) for primary sources of evidence (ie, original research studies).

**Tip**: You may wish to try various searches for your question. For example, if you want to know about publication bias, your first search may be "publication bias." After you have read a relevant article and scanned the references, you decide to do another search. This time you add the term, "grey literature." Because of the large number of hits, you limit the search to meta-analyses or systematic reviews.

For a detailed, interactive tutorial with animation and lots of "show me" information, we recommend the **PubMed Tutorial** on their homepage.

**Note**: Some of the resources listed here may be available only through payment or a subscription.

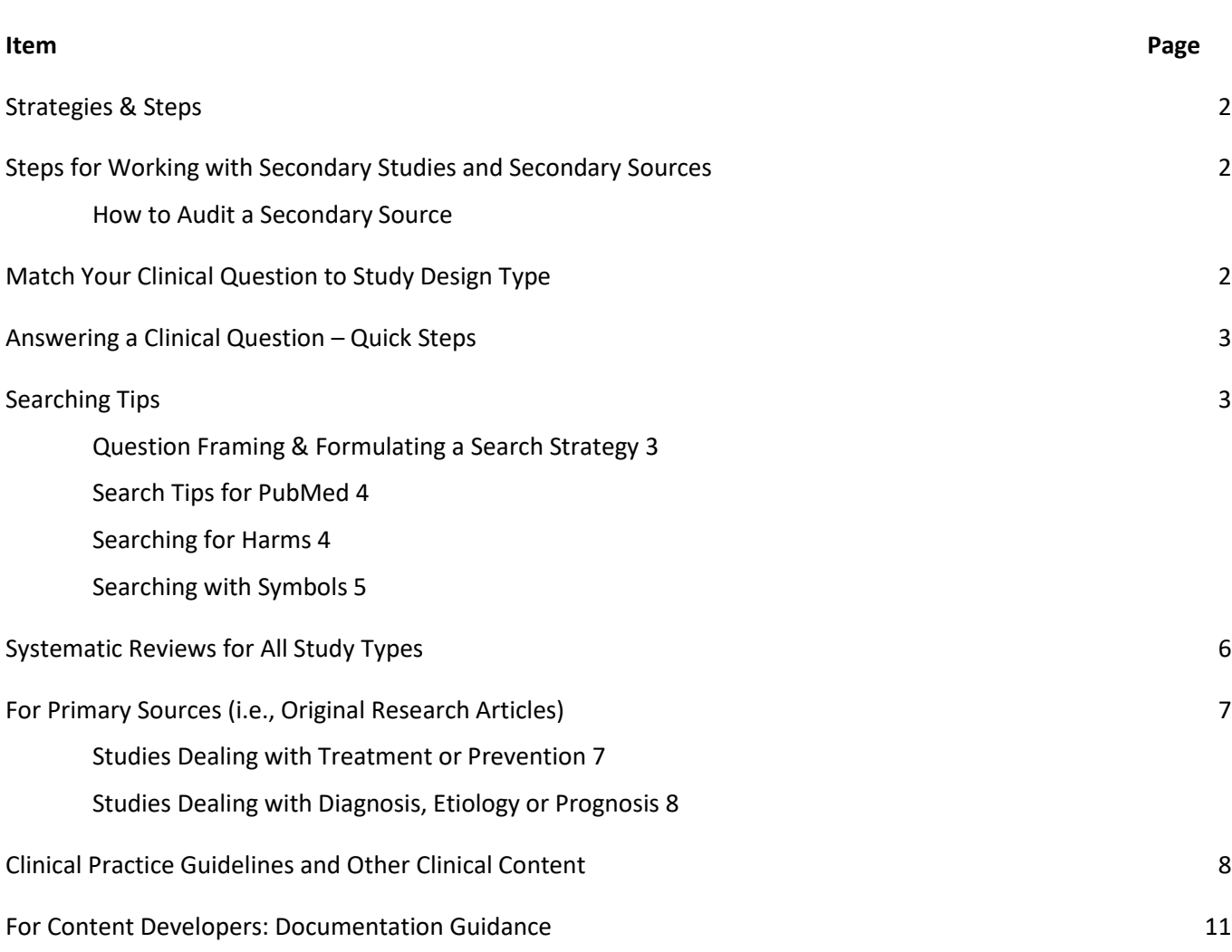

### **Strategies & Steps**

It is our suggestion that you start first with **Systematic Reviews**. If you are unable to find systematic reviews to serve as a basis for your topic, then see the appropriate sections for primary sources.

#### **Steps for Working with Secondary Studies and Secondary Sources**

#### **Quality Issues**

Quality of any source—even those with the best potential or reputation for quality—is **variable** Here are our most conservative suggestions for working with any source:

- The secondary study or source needs to be critically appraised using a tool appropriate for that purpose—PLUS the science used by the secondary study or source needs to be evaluated for validity and clinical usefulness.
- It is highly recommended that users review the methods used by the authors of the secondary study or source for critical appraisal considerations
- The most conservative approach is to review all studies considered to be of acceptable quality—and compare your outcomes to that of the review
- A less conservative approach is to audit a sampling of included studies

#### **How to Audit a Secondary Source**

- Of the included studies, critically appraise one or more original studies identified as high quality and one or two of the lowest quality
- **If these pass, it is probably reasonable to assume that the rest of the studies are of sufficient validity** and clinical usefulness
- A review that does not pass a critical appraisal review might still be usable as a foundation if the search strategy and criteria for excluded studies is sound.
	- $\circ$  If yes, critically appraise all studies selected for inclusion, discarding any not meeting a rigorous critical appraisal screen for validity and clinical usefulness.
	- $\circ$  Update using date of search and match study type to your question, critically appraising relevant studies.

### **Match Your Clinical Question to Study Design Type**

Seek out original studies or systematic reviews of the study types below to appraise for validity and usefulness.

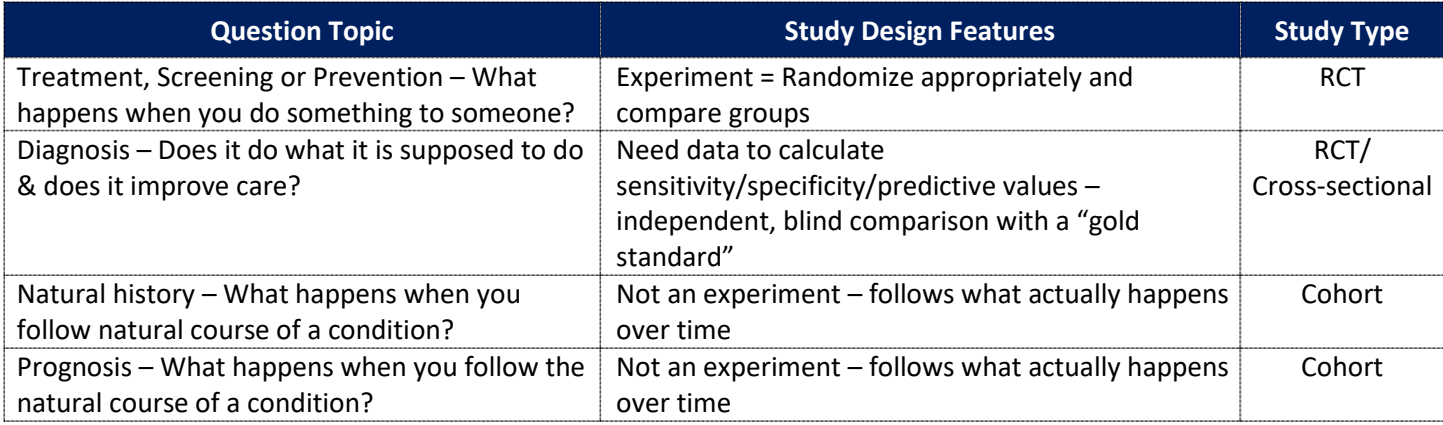

### **Answering a Clinical Question – Quick Steps**

(For details, see specific sections in this document)

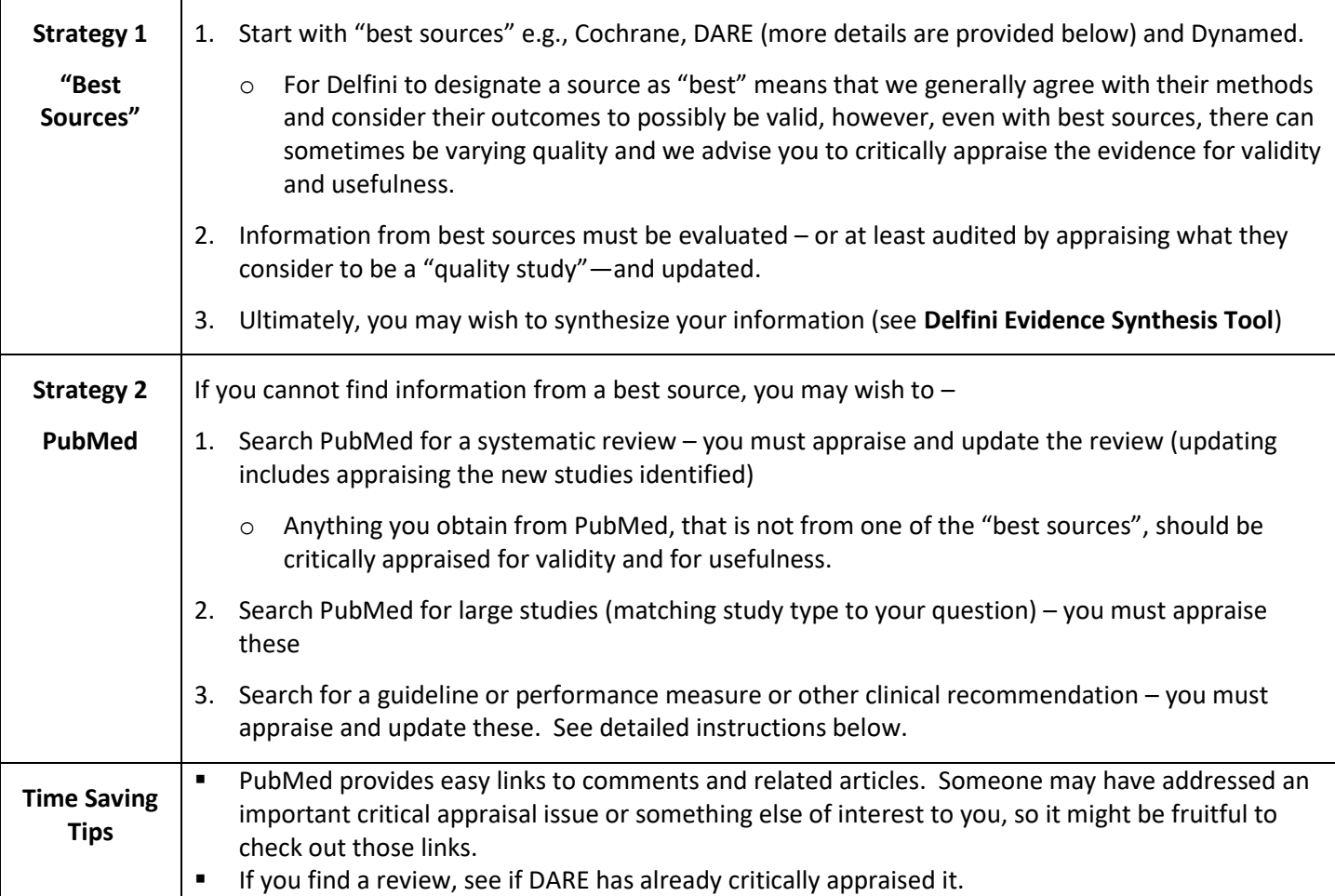

#### **Searching Tips**

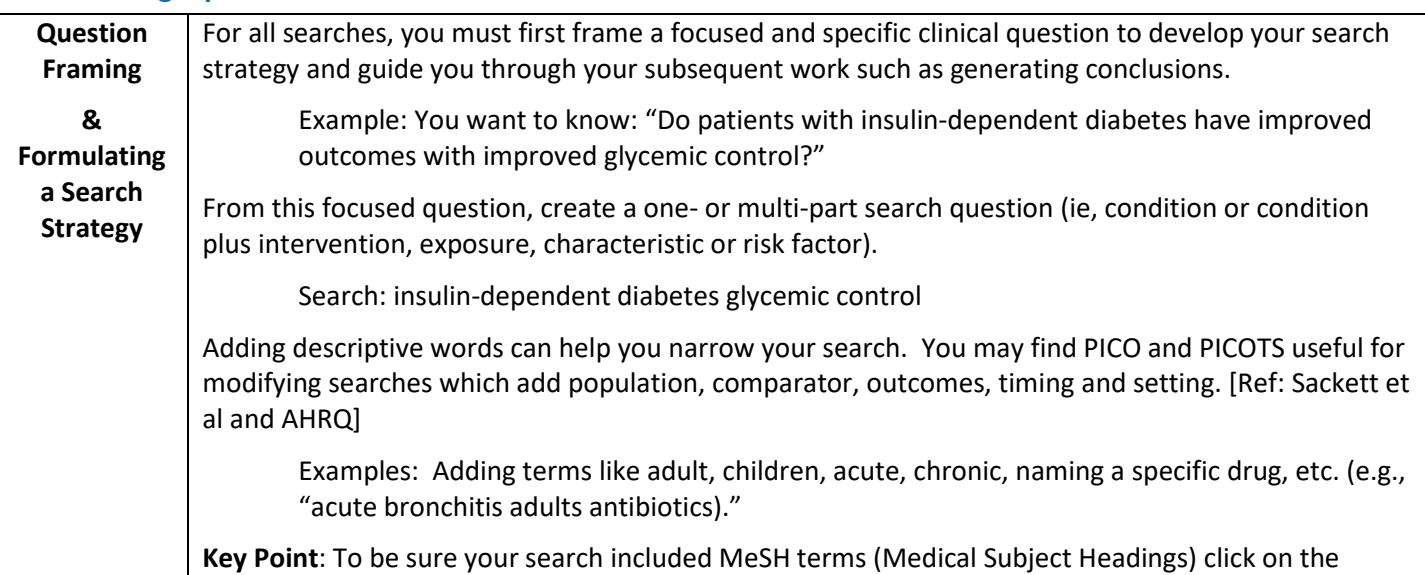

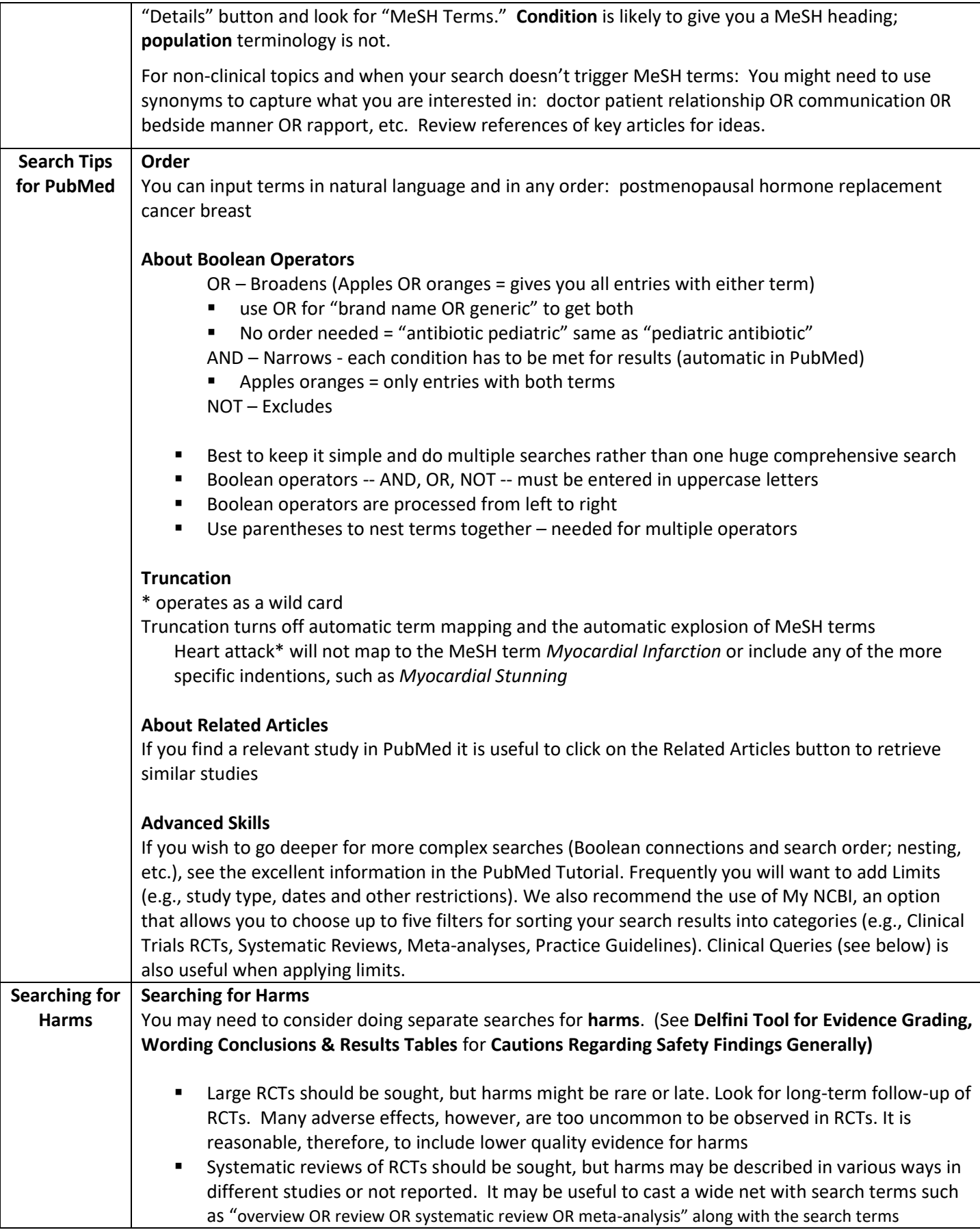

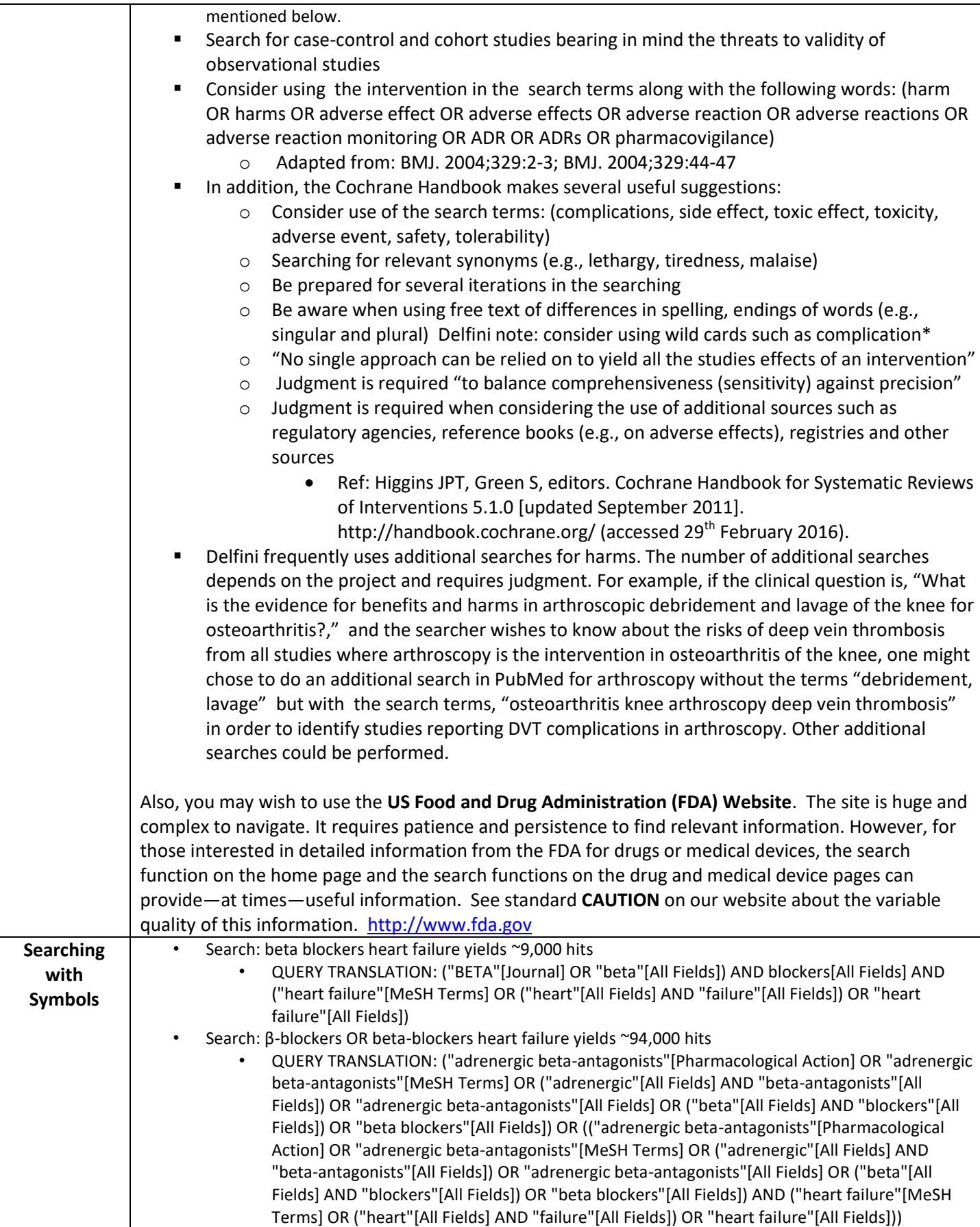

### **Systematic Reviews for All Study Types**

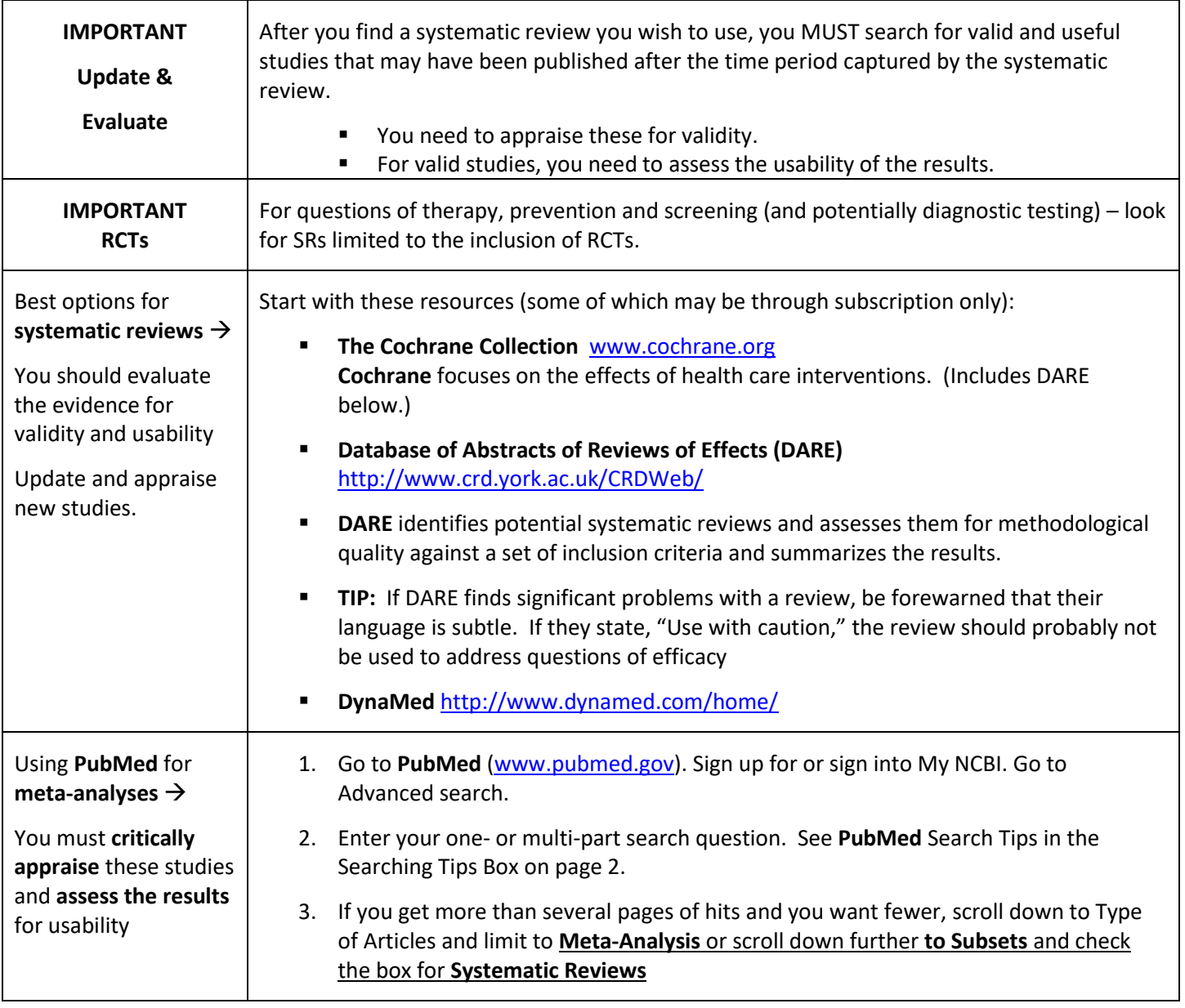

### **Primary and Secondary Sources (i.e., Original Research Articles and Summaries of Original Research)**

This tool focuses on finding primary studies through **PubMed**. There are some other sources you may wish to use as well. For example, two of our favored sources are the ACP Journal Club (ACPJC) and Dynamed. Content is carefully selected from over 100 clinical journals through reliable application of explicit criteria for scientific validity. ACPJC summarizes important studies and then comments on the validity or relevance to medical practice. Be aware that the specialist writing the commentary may have biases. Dynamed organizes reviews by clinical condition, so you can review what Dynamed considers to be the important studies on a topic. You need to decide upon using best sources that critically appraise information for you or you need to critically appraise articles yourself.

### **For Studies Dealing with Treatment or Prevention**

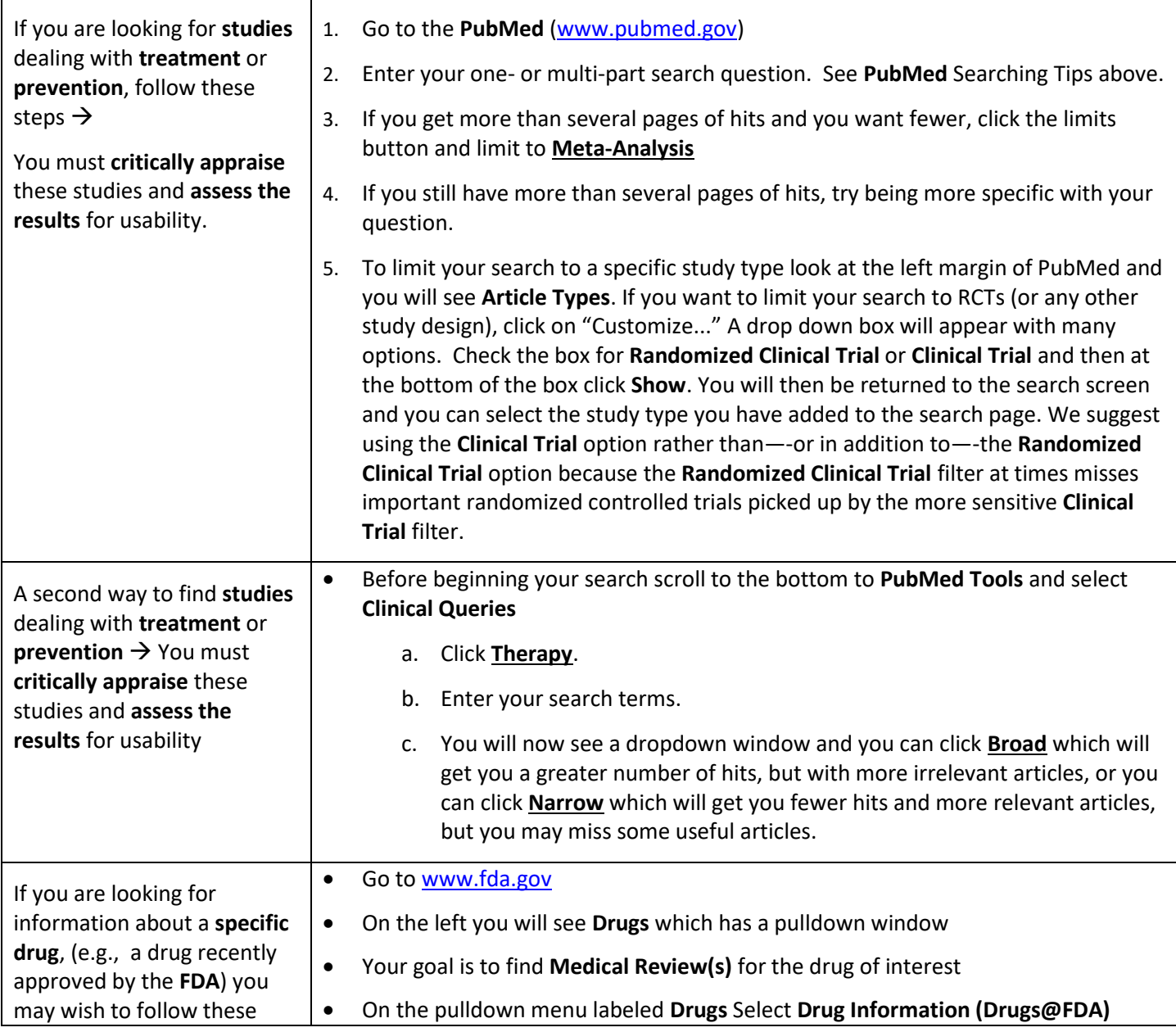

Use of this tool implies agreement to the legal terms and conditions at www.delfini.org. www.Delfini.org entitled the CDM of 13 CDM of 12 2002-2018 Delfini Group, LLC. All Rights Reserved Worldwide.

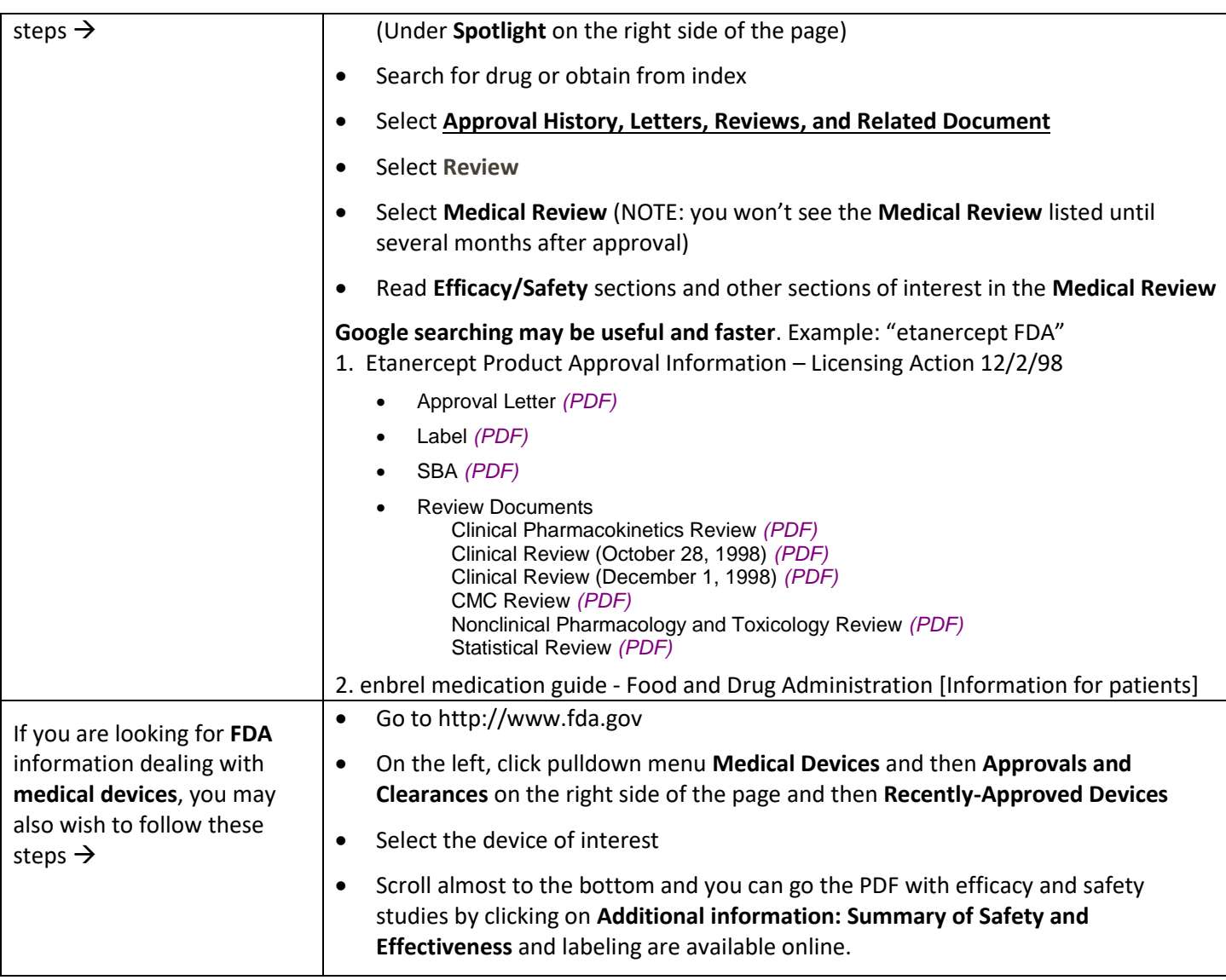

### **For Studies Dealing with Diagnosis, Etiology or Prognosis**

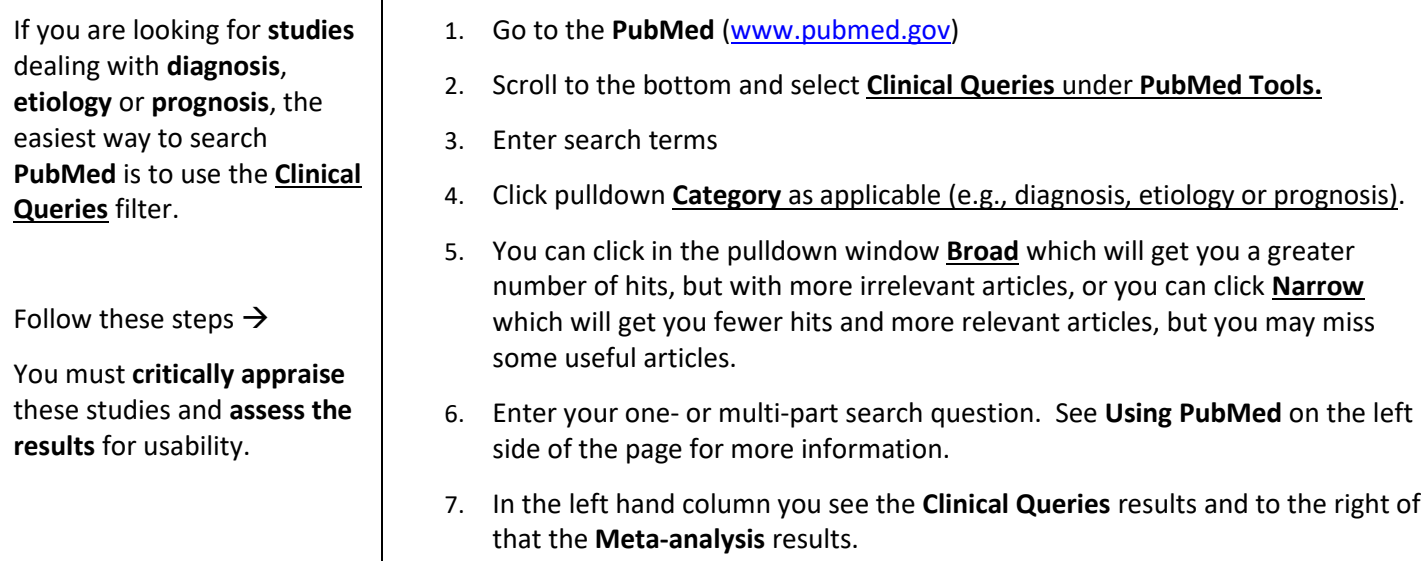

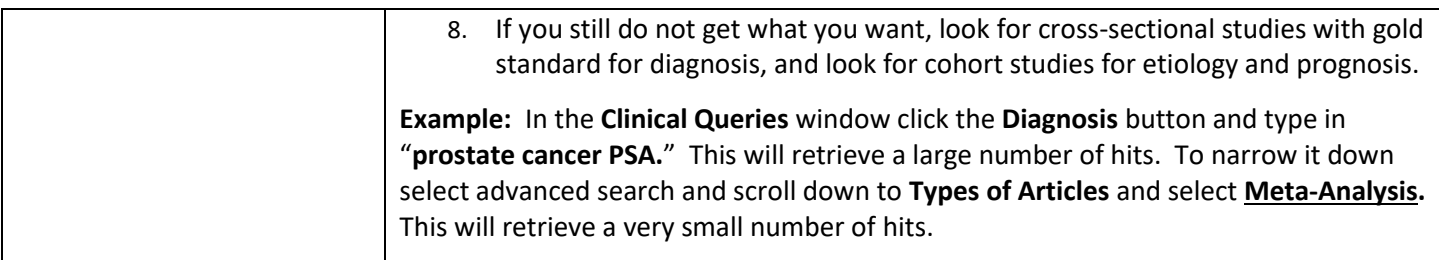

### **For Clinical Practice Guidelines and Other Clinical Content**

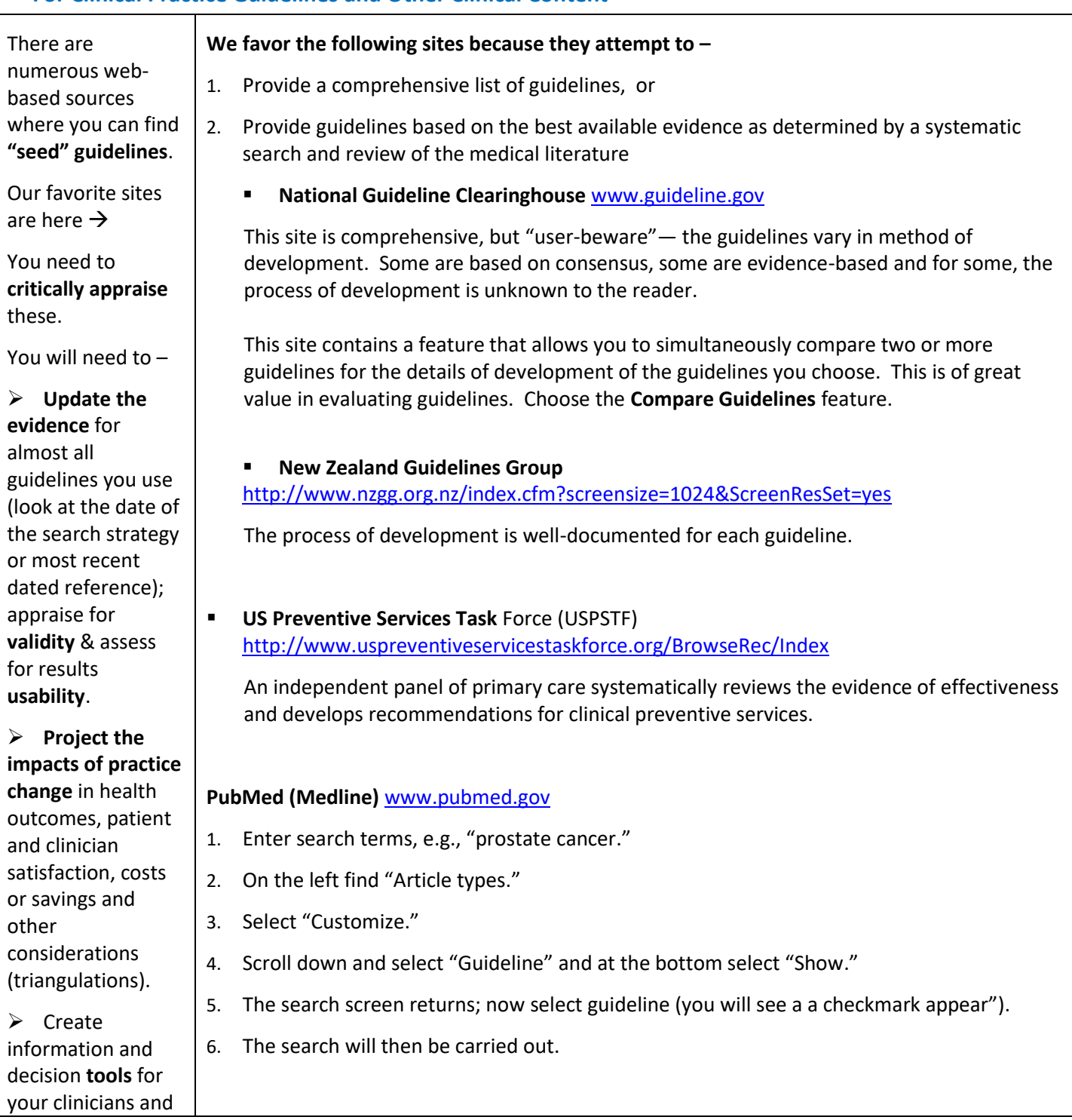

Use of this tool implies agreement to the legal terms and conditions at www.delfini.org. www.Delfini.org entitled the 2002-2018 Delfini Group, LLC. All Rights Reserved Worldwide.

patients.

#### **For Content Developers: Guidance**

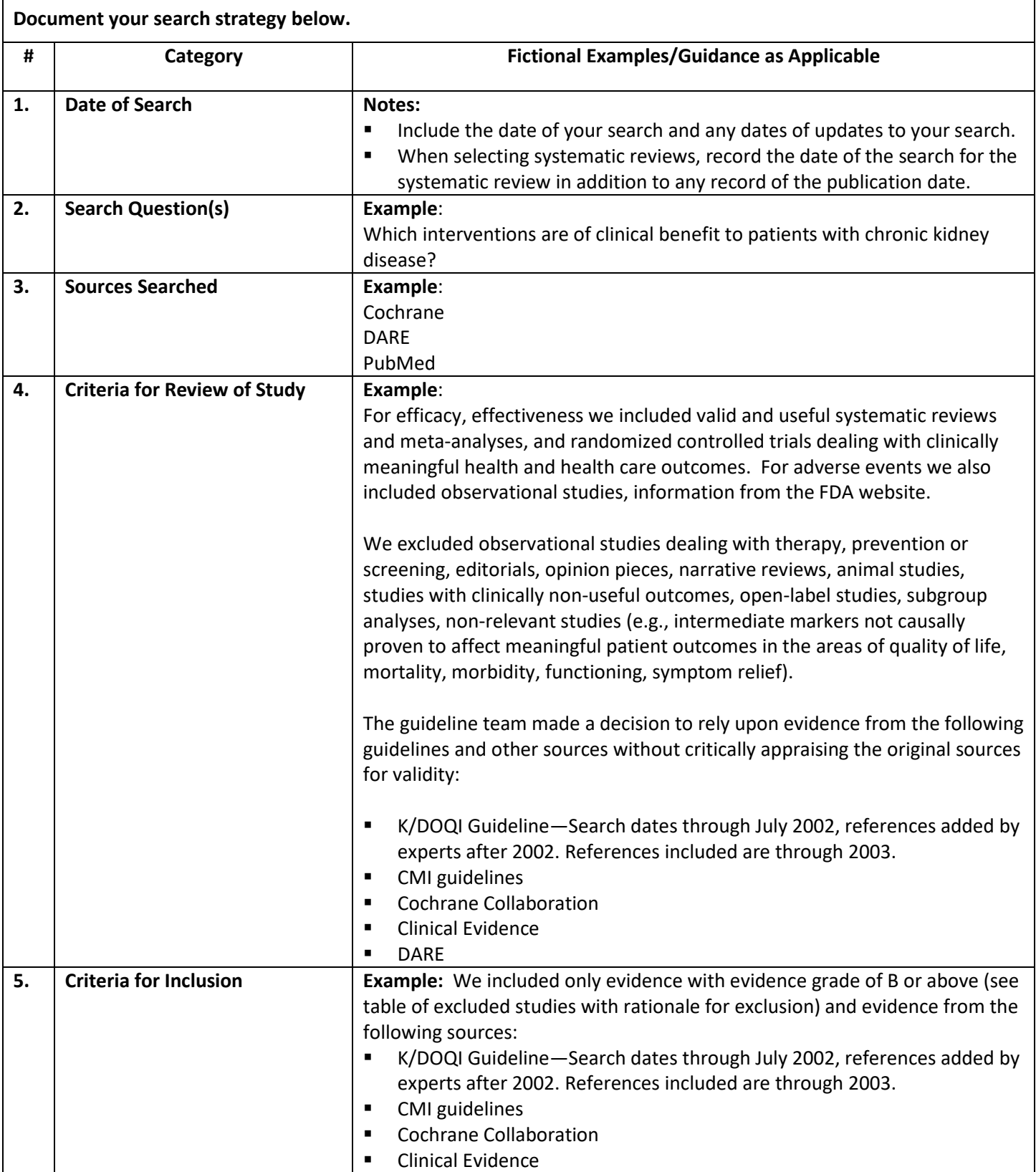

Use of this tool implies agreement to the legal terms and conditions at www.delfini.org. www.Delfini.org entitled the 2002-2018 Delfini Group, LLC. All Rights Reserved Worldwide.

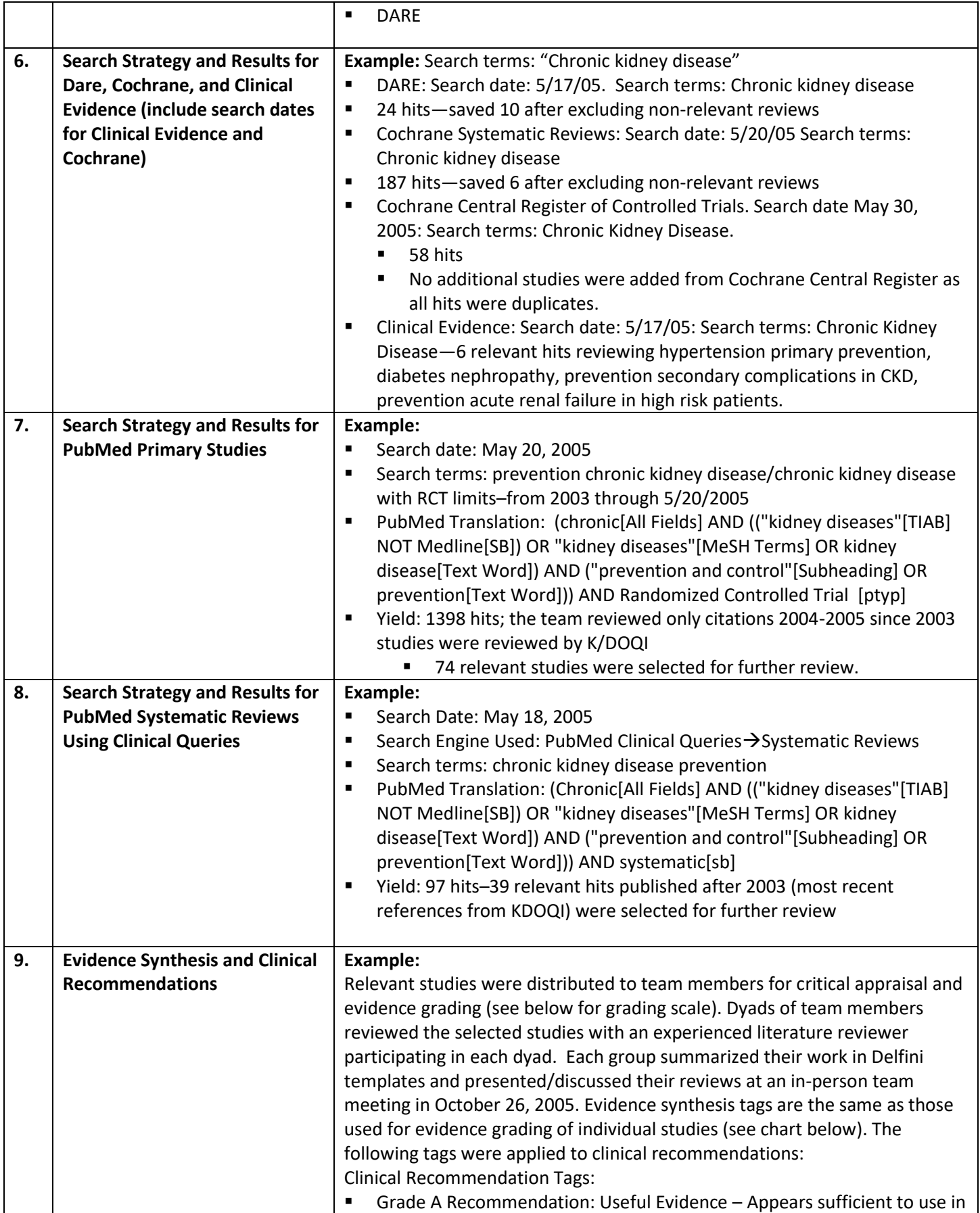

Use of this tool implies agreement to the legal terms and conditions at www.delfini.org. www.Delfini.org entitled the 2002-2018 Delfini Group, LLC. All Rights Reserved Worldwide.

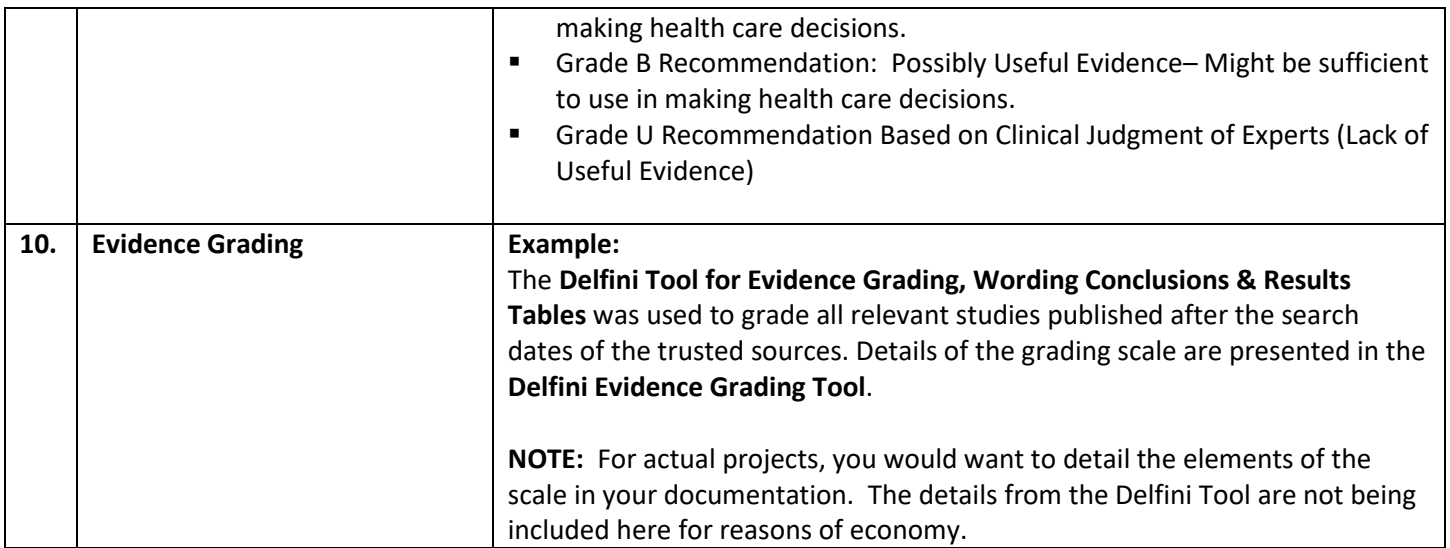